VOLUME 10, ISSUE 2

# EXAS SOUTHERN UNIVERSITY

## MARSHALL NEWS

NOVEMBER, 2014

## STEPS TOWARDS BECOMING A BETTER LAW STUDENT

INSIDE THIS ISSUE:

RECOVERY SOFTWARE

FEATURED APP 3 OF THE MONTH: JOUR-NAL PRO

CONGRATULA- 3
TIONS FOR
PASSING THE
BAR

ACCESSING 4 YOUR LIBRARY ACCOUNT ONLINE

LIBRARY HOLI- 4 DAY HOURS AND EXTENDED HOURS FOR FINALS

THURGOOD MARSHALL LAW LIBRARY REGULAR OPERATING HOURS

Monday-Thursday

7am-Midnight

Friday

7 am- 10pm

Saturday

9am-10pm

Sunday 12 Noon— Midnight Be Reasonable. You must be reasonable about the demands you place on yourself. It is impossible to work all of the time. (Although most of your classmates would like you to believe that

they work 24/7). Create a schedule that includes time for resting and productive destroysing

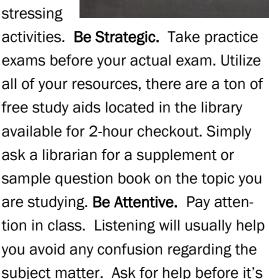

too late. Please don't wait until the

day before an assignment is due to look at the assignment. Furthermore, don't wait until you fail an exam to reach out for help. **Be Aware.** Keep multiple reminders of exam dates,

assignments
and reviews. Be
aware of any
tutorials or reviews your
teacher is
providing. This
will help you
stay organized
and help avoid
the stress that

comes from confusion or being unprepared. **Be Yourself.** By the time you enter law school you should have a pretty good sense of self. Don't lose your sense of self just because you have entered the law school realm. If you learn best by listening, find recorded supplements. If you need to write things out, draft an outline (however if your outline is 60 pages... its way too long.) Good luck!

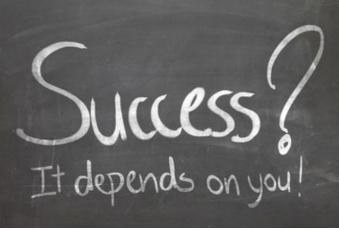

MARSHALL NEWS Page 2

### RECOVERY SOFTWARE

Do you have a laptop? Ipad? Tablet? Do you read email, access Lexis, or maybe study .pdf files? Do you pay bills or keep your calendar? Has your device ever crashed or stopped working, leaving you suddenly adrift and frantic with the loss of functionality? Now imagine that instead of your device not functioning, it gets stolen. Did you have any stored passwords? To Lexis? To your bank account? What about pictures you really don't want to share? Or maybe private emails? Can someone send emails as you? If a crashed device creates a crisis, a stolen one presents a catastrophe.

Electronic devices make prime targets for thieves -- easily taken and comparatively valuable. Thieves also know that college campuses contain fertile hunting grounds combining concentration of devices with comparatively distracted and often careless owners. A student studying in the library needs to dash to the bathroom and does not want to pack up all the accoutrement of studying. Only gone for a couple of

minutes, when the student returns, her laptop is gone.

Software makers have products specifically designed to help recover stolen devices. or, in dire cases, to remotely remove all the data from them. These programs imbed themselves deep in the device and periodically check in with a database. If the device discovers itself listed as stolen, it can do a number of things depending on the program including providing law enforcement with its current location, taking a photo of the person using it, or locking itself down. Of course, the software manufacturer, like any alarm company, charges a monthly fee for this service, but what is the cost of an unprotected stolen laptop?

COMPUTRACE

LOMPUTRACE

LOMPUTRACE

TRACK. LOCATE. RECOVER.

If you want to know more, here are a couple URLs to get started on, the first being the more recent:

http://laptop-trackingreview.toptenreviews.com/

http://www.techradar.com/us/news/software/applications/laptop-tracking-software-8-apps-to-track-your-lost-or-stolen-pc-1101515

Got Lo-Jack?

Software that will help you track, locate and recover your electronic devices.

Page 3

## FEATURED FREE APP OF THE MONTH: JOURNALS PRO

APA Journals Pro is a free mobile app that allows users to search more than 162,000 articles from numerous journals, including recently published articles and archived content from as far back as 1894. The app allows users to: view abstracts for all journals published by the APA and the Canadian Psychological Association, as well as English-language journals published by Hogrefe Publishing Group; bookmark, take notes and share articles via Facebook and email; receive notifications for new journal content, special issues and online first publication; learn more about journals through journal information pages; and download full-text articles from your journal subscriptions and through individual or institutional access to PsycARTICLES via APA PsycNET.

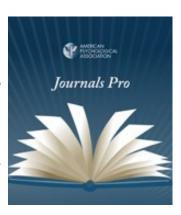

APA Journals Pro is available for iPhone, iPad and Android devices

## CONGRATULATIONS ON PASSING THE FEBRAURY 2014 & JULY 2014 BAR EXAMINATION

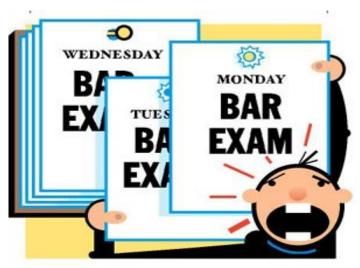

The TMSL Law Library Staff extends its sincere congratulations and best wishes to every student who passed the February 2014 and July 2014 bar exams.

As new attorneys and alumni of the Law School, you will continue to have access to the Law Library. Your borrowing privileges will be limited to reserve books that can be used for two hours in the library. The law library has form books on reserve which can

help you draft any documents that you may need for practice. You will also have access to a special alumni password which allows you to utilize the computer lab. Feel free to ask a librarian about which resources might be helpful to you.

#### ACCESSING YOUR LIBRARY ACCOUNT

Library patrons, you have the power to access the library's collection and manage the resources you have borrowed by logging into your library account online. You can login to your library account by clicking on the link Login from the online catalog. Enter your last name and barcode number. It is important to access your library account because this feature allows you to keep track of items you have borrowed, renew items, view any fines and fees, and place holds. Logging in to your library account also allows you to access our databases remotely. Managing your library account online is a time saving benefit that will prevent you from unnecessary hassle once the semester is over.

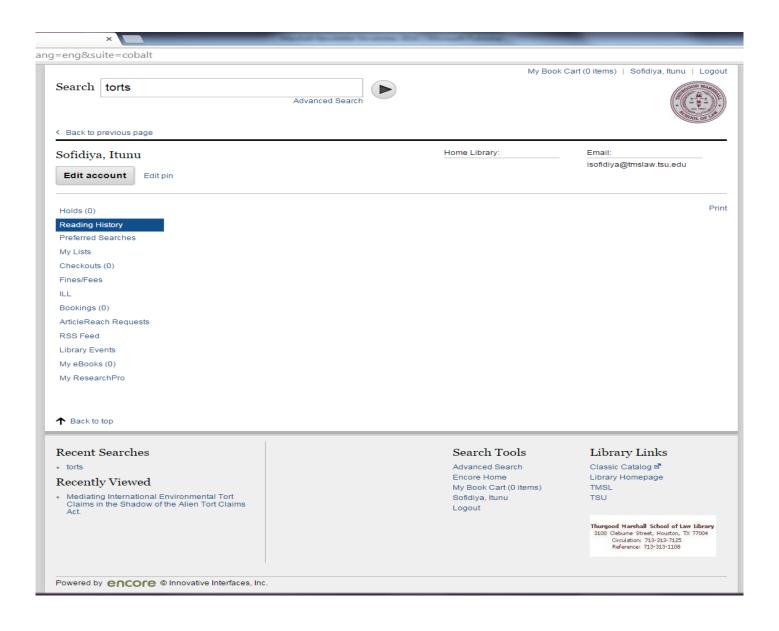

## LIBRARY HOLIDAY HOURS AND FINALS EXTENDED HOURS:

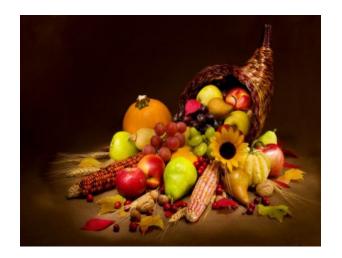

## Thanksgiving 2014

Monday, Nov. 24 & Tuesday, Nov. 25.......7 AM – Midnight

Wednesday, Nov. 26........... 8 AM – 5 PM

Thursday & Friday, Nov. 27-28........ CLOSED

Regular hours resume Saturday, November 29, 2014

## **Extended Hours for Finals 2014**

| Monday, Dec. 1, 2014 -Thursday, Dec. 4, 2014.            | 7 AM – 2 AM   |
|----------------------------------------------------------|---------------|
| Friday, Dec. 5, 2014                                     | 7 AM - 12 AM  |
| Saturday, Dec. 6, 2014                                   | 9 AM-12am     |
| Sunday Dec. 7, 2014                                      | 12 noon –12am |
| Monday, Dec. 8, 2014 -Thursday, Dec. 11, 20147 AM - 2 AM |               |

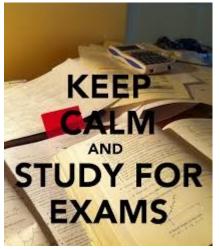

## Christmas 2014

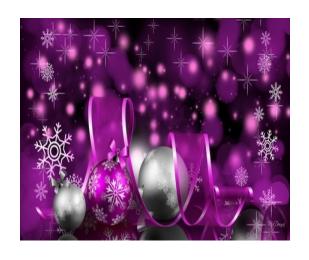

| Friday, Dec. 12, 20147 AM - 5 PM                       |
|--------------------------------------------------------|
| Saturday, Dec. 13 & Sunday, Dec. 14, 2014CLOSED        |
| Monday, Dec. 15 - Friday, Dec. 19, 20148 AM - 5 PM     |
| Saturday, Dec. 20 & Sunday, Dec. 21, 2014CLOSED        |
| Monday, Dec. 22, 20148 AM - 5 PM                       |
| Tuesday, Dec. 23, 2014 - Thursday, Jan. 1, 2015 CLOSED |
| Friday, Jan. 2 , 20158 AM-5 PM                         |
| Saturday, Jan. 3 & Sunday, Jan. 4, 2015CLOSED          |
| Monday, Jan. 5 - Friday, Jan. 9, 20158 AM - 5 PM       |
| Saturday, Jan. 10 & Sunday, Jan. 11, 2015CLOSED        |

Monday, January 12, 2015, Spring semester begins & regular hours resume

## THURGOOD MARSHALL SCHOOL OF LAW LIBRARY

Texas Southern University
Thurgood Marshall School of
Law

**Library Telephone** 

Numbers:

**Circulation: 713-313-7125** 

Reference: 713-313-1108

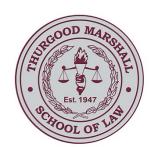

#### CONTRIBUTIONS:

KARIM ALDRIDGE-RAND TECHNICAL SERVICES DIRECTOR

DANIEL BRACKMANN, ELECTRONIC RESOURCES LIBRARIAN

RICHARD CLARK, GOVERNMENT DOCUMENTSLIBRARIAN

NANETTE COLLINS, REFERENCE LIBRARIAN

PATRINA EPPERSON, CIRCULATION LIBRARIAN

DANYAHEL NORRIS, FACULTY RESEARCH LIBRARIAN

**EDITOR:** ITUNU SOFIDIYA, LEARNING RESOURCES LIBRARIAN

We are on the Web http:// www.tsulaw.edu/library/ index.html

#### Mission Statement:

To promote excellence in academic achievement and the dissemination of legal information to the TMSL students, faculty, staff, and the community. The Law Library seeks to bolster the professional and scholarly undertakings of its faculty, and students as well as support the research and reference needs of the law students, alumni, the university, legal, and local communities. The Law Library is committed to strengthening the academic and professional skills of the students and faculty by integrating technology while supporting the law school curriculum, programs, and organizations. This support encourages research and programs that promote learning, scholarship, and familiarity with new and innovative research products and techniques.